Vba Access [Instruction](http://getfile.ozracingcorp.com/doc.php?q=Vba Access Instruction Sql Query Recordset) Sql Query Recordset [>>>CLICK](http://getfile.ozracingcorp.com/doc.php?q=Vba Access Instruction Sql Query Recordset) HERE<<<

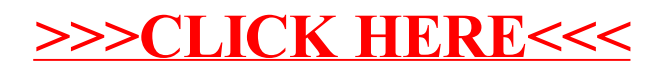